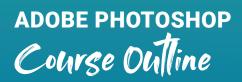

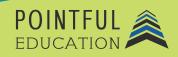

### >> Course Overview

This course introduces students to the world of Adobe Photoshop and prepares students to obtain the Adobe Certified Professional Certification for Adobe Photoshop. Students will get an insight into what it is like working in the visual and graphic design industry. Over 11 modules, students will learn everything from absolute basics like navigating Photoshop to performing complex tasks like editing and retouching photos, applying filters and effects, and even creating original artwork. The course contains guided tutorials, do-it-yourself projects, and great resources that will help students practice and learn how to work in Photoshop.

#### >> Course Outline by Module

| Module 1  | Working in the Design Industry Part I           |
|-----------|-------------------------------------------------|
| Module 2  | Working in the Design Industry Part II          |
| Module 3  | Project Setup and Interface Part I              |
| Module 4  | Project Setup and Interface Part II             |
| Module 5  | Project Setup and Interface Part III            |
| Module 6  | Organizing Documents Part I                     |
| Module 7  | Organizing Documents Part II                    |
| Module 8  | Creating and Modifying Visual Elements Part I   |
| Module 9  | Creating and Modifying Visual Elements Part II  |
| Module 10 | Creating and Modifying Visual Elements Part III |
| Module 11 | Publishing Digital Media                        |
|           |                                                 |

Reflections

### >> Course Elements

Video Instruction

- Interactives
- Reading
- 📃 Quizzes and Exams
- Concept Checks
- Course Preview Video

🖳 Projects

# >> Instructional Components

Pointful Education Courses are structured in a consistent, research-based format utilizing multiple pedagogical concepts such as Understanding by Design, Growth Mindset, and Video and Project-based learning. Through the use of these pedagogical concepts, Pointful Education maintains a consistent and engaging course structure that supports student-centered learning.

# >> Course Materials

This course requires specific external software. The purpose is to provide students with hands-on learning opportunities in which they gain experience working with the software related to the course. This will ensure students have the necessary experience and task-based practice required for success on the certification exam. Course Materials: Adobe v18 or above.